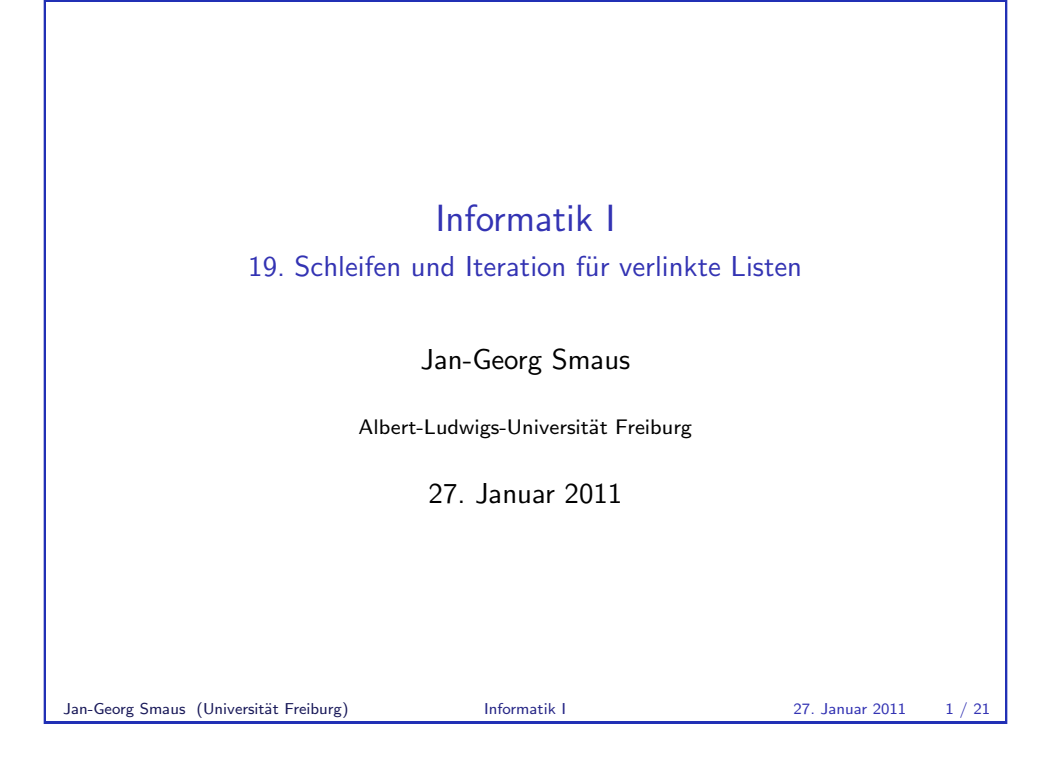

# Sequenztypen

- ▶ Wir werden uns jetzt weiter mit Schleifen und Iteration beschäftigen, und zwar für verlinkte Listen.
- $\triangleright$  Verlinkte Listen sind ein Sequenztyp, den wir selbst gebaut haben.
- ► Es gibt auch einige eingebaute Sequenztypen in Python, die wir später betrachten werden.
- ▶ Damit verlinkte Listen ein vollwertiger Sequenztyp im Sinne von Python wären, müssten wir noch einige weitere Methoden zur Verfügung stellen ...
- $\triangleright$  Entscheidend aber ist: Objekte eines Sequenztyps enthalten andere Dinge in einer bestimmten Reihenfolge. Es ist also für jedes Ding wohldefiniert, was das nächste Ding ist.

 $\ddot{A}$ quivalent: es ist wohldefiniert, was das erste, zweite, ... Ding ist.

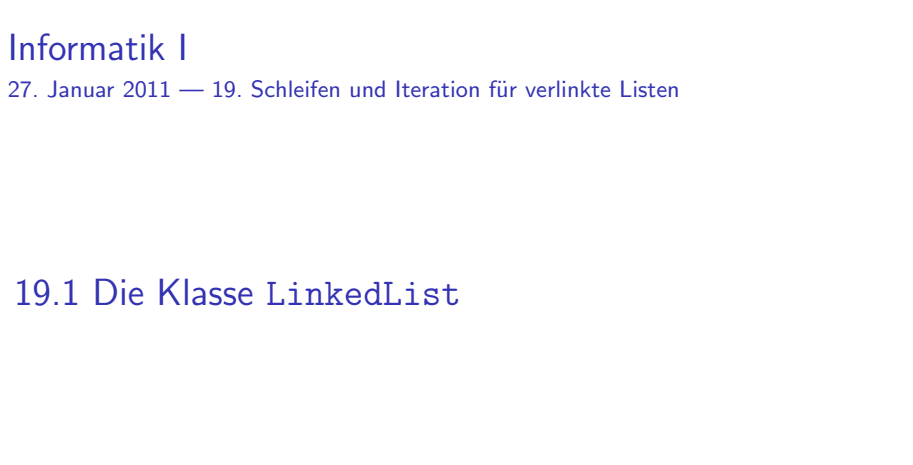

### Jan-Georg Smaus (Universität Freiburg) Informatik I 27. Januar 2011 2 / 21

# Iterieren über Sequenzen

- Über Sequenzen kann man iterieren, d.h., man kann eine Schleife schreiben, die nacheinander die Elemente einer Sequenz "besucht" und ggf. irgendetwas damit tut.
- ▶ Alle rekursiven Methoden der LinkedList-Klasse kann man auch so umschreiben, dass sie über das Objekt iterieren, d.h., man kann iterative anstatt rekursive Methoden schreiben. Das werden wir jetzt tun.
- ► Für die eingebauten Sequenztypen gibt es eine besonders mächtige Unterstützung für das Iterieren, aber dazu im nächsten Kapitel ...

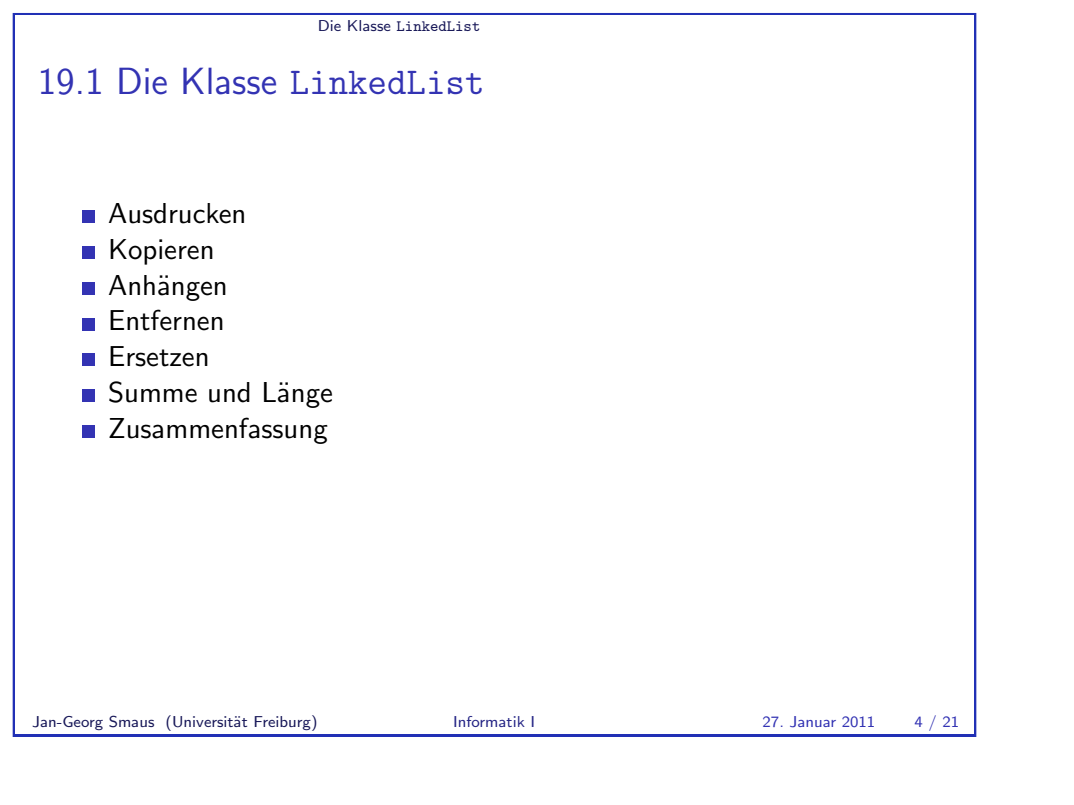

Die Klasse LinkedList Ausdrucken

```
prettyprint
```

```
Die erste rekursive Prozedur war _prettyprint. Zunächst prettyprint:
linkedlist iterative
```

```
class LinkedList:
```

```
. . .
def prettyprint(self):
    if self.next is None:
        print("empty")
    else:
        print("cons", end=" ")
        self._prettyprint()
```

```
Die Klasse LinkedList
Erinnerung: die Attribute
Hier noch einmal die Definition von __init__ der Klasse LinkedList,
damit wir die Attribute sehen:
linkedlist iterative
class LinkedList:
     def __ init__(self):
         self.data = None
          self.next = None
Jan-Georg Smaus (Universität Freiburg) Informatik I 27. Januar 2011 5 / 21
```

```
Die Klasse LinkedList Ausdrucken
prettyprint
Jetzt _prettyprint:
linkedlist iterative
class LinkedList:
    . . .
    def _prettyprint(self):
         curr = selfwhile curr.next is not None:
             print(curr.data, end=" ")
             curr = curr.nextprint()
```
#### Die Klasse LinkedList Ausdrucken

## Erklärung zu \_prettyprint

- Anfangs ist curr (das erste Element von) self.
- ▶ Die Bedingung curr.next is not None bedeutet: curr ist ein echtes Listenelement von self, also nicht das letzte, unechte Listenelement von self (die leere Liste).
- $\blacktriangleright$  In jedem Schleifendurchlauf wird das data-Attribut von curr ausgedruckt und curr auf seinen Nachfolger gesetzt.
- $\triangleright$  Somit nimmt curr nacheinander die Werte aller echten Listenelemente an.
- ▶ Danach folgt der Aufruf print () für einen Zeilenumbruch.

Jan-Georg Smaus (Universität Freiburg) Informatik I 27. Januar 2011 8 / 21

Die Klasse LinkedList Kopieren

# Vor der Schleife

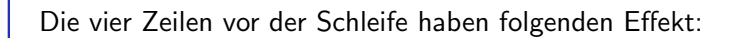

selfseldcurr

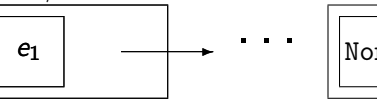

<span id="page-2-0"></span>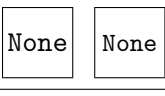

### newf**newfirst**curr

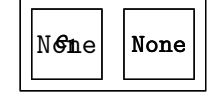

newfirst ist momentan keine korrekte verlinkte Liste!

#### Die Klasse LinkedList Kopieren

### copy

### linkedlist iterative

```
class LinkedList:
```
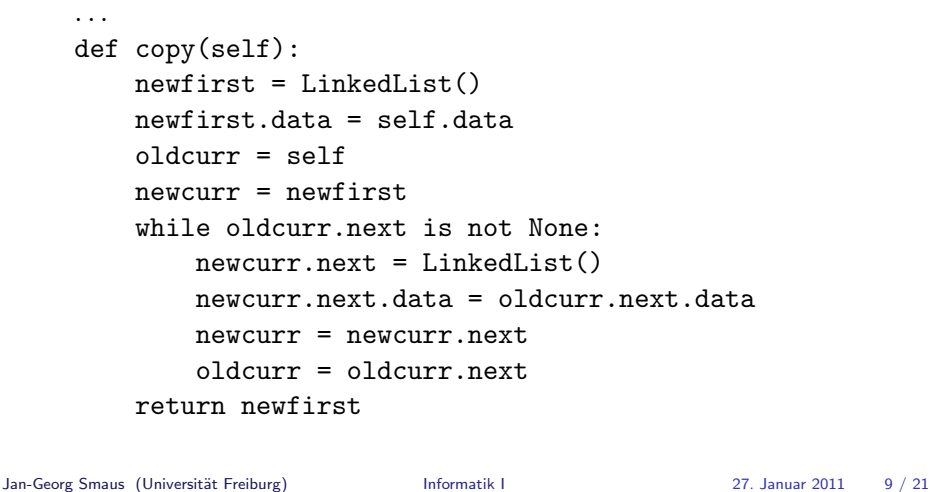

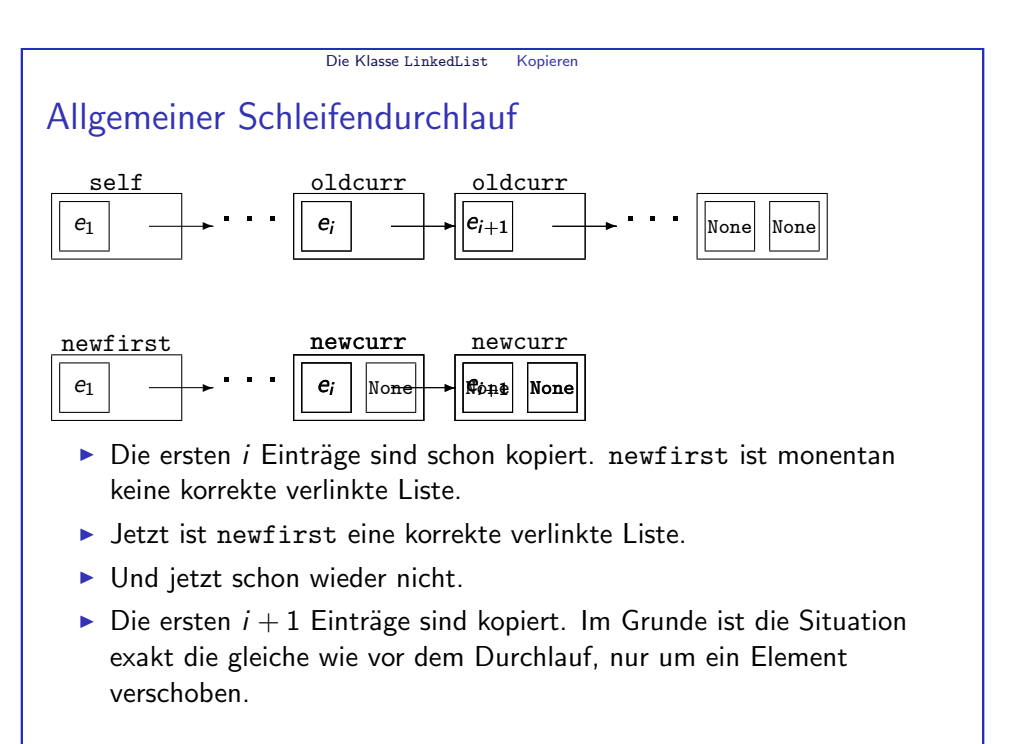

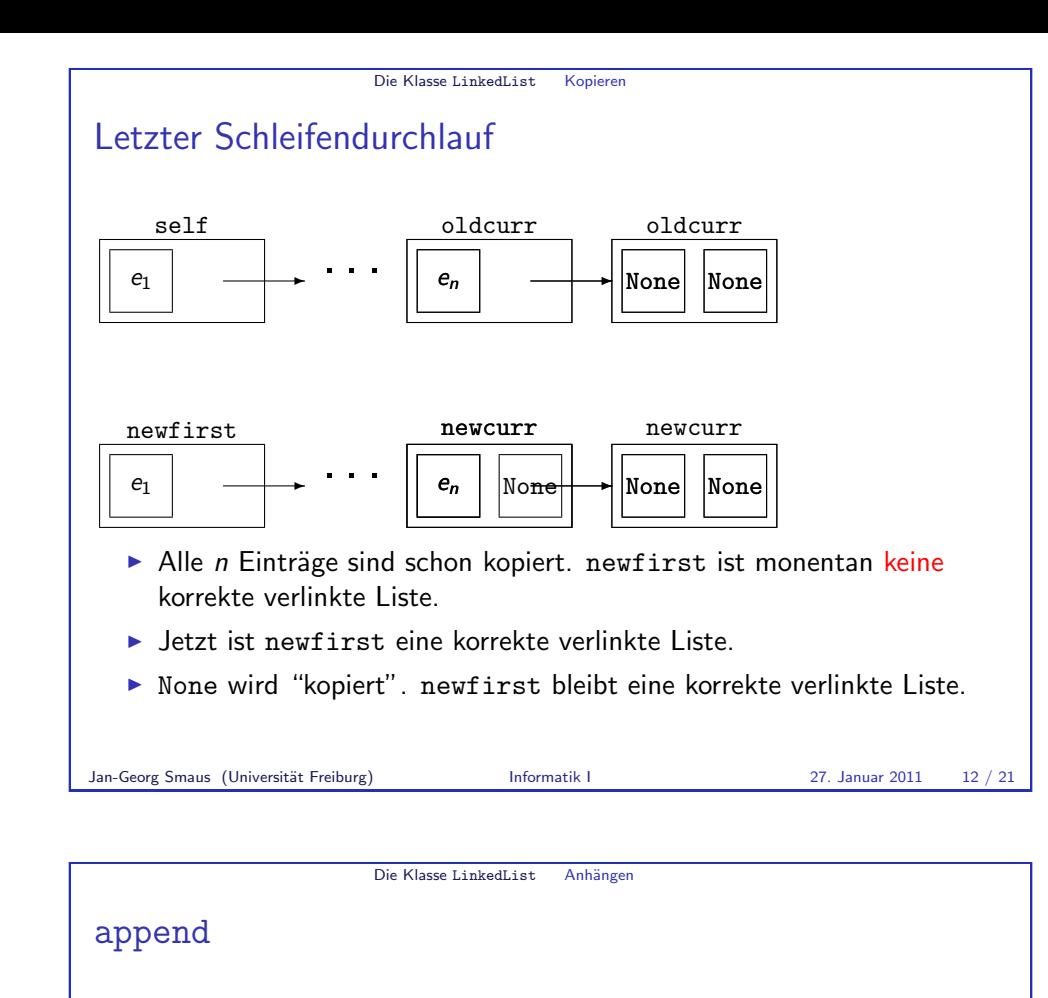

```
linkedlist iterative
```

```
class LinkedList:
```

```
. . .
def append(self, other):
    if self.is_empty():
        return other
    else:
        curr = selfwhile curr.next.next is not None:
            curr = curr.nextcurr.next = otherreturn self
```
Korrektheit von Programmen ► Wir haben uns soeben recht gründlich davon überzeugt, dass copy korrekt ist. Es gibt einen Formalismus, der eine solche Argumentation noch viel präziser vollzieht: Hoare-Kalkül. ▶ Der Satz Im Grunde ist die Situation exakt die gleiche wie vor dem Durchlauf, nur um ein Element verschoben. hat in diesem Formalismus eine Bezeichnung: Schleifeninvariante. Jan-Georg Smaus (Universität Freiburg) Informatik I 27. Januar 2011 13 / 21 Die Klasse LinkedList Anhänger Erklärungen zu append

Die Klasse LinkedList Kopieren

- ▶ Die Bedingung curr.next.next is not None bedeutet: curr ist ein echtes Listenelement von self, und zwar spätestens das vorletzte.
- <span id="page-3-0"></span><sup>I</sup> Sobald die Bedingung curr.next.next is not None erstmals verletzt ist, bedeutet dies: curr ist das letzte echte Listenelement. Die Zuweisung curr.next = other sorgt dann dafür, dass das next-Attribut des letzten Listenelements auf other umgebogen wird.

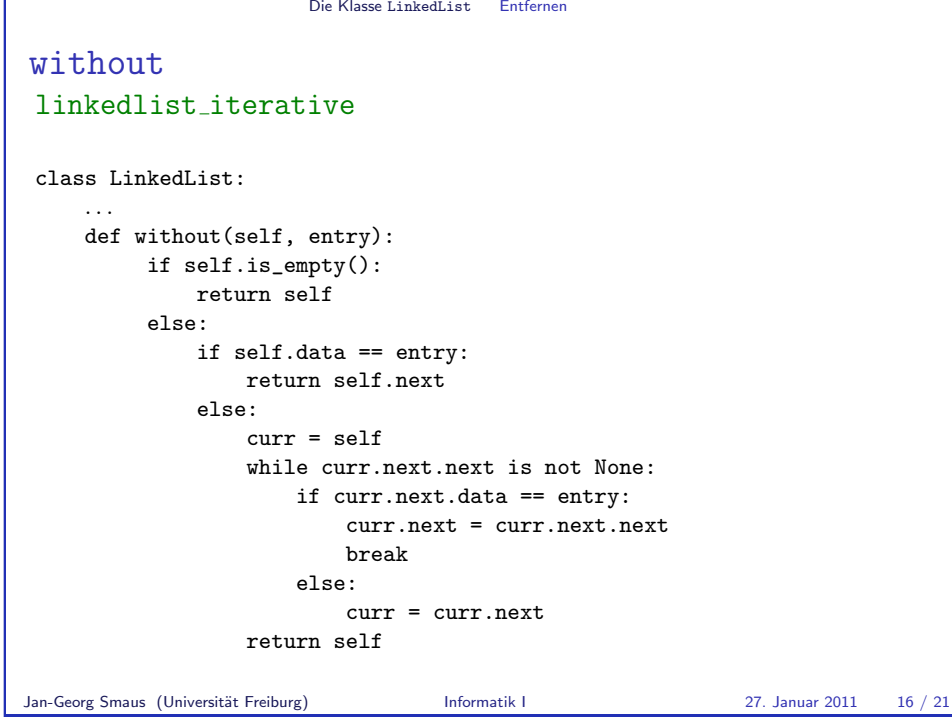

Die Klasse LinkedList Ersetzen replace linkedlist iterative class LinkedList: . . . def replace(self, old, new):  $curr = self$ while (curr.data != old and curr.next is not None): curr = curr.next if curr.next is not None:  $curr.data = new$ return True return False

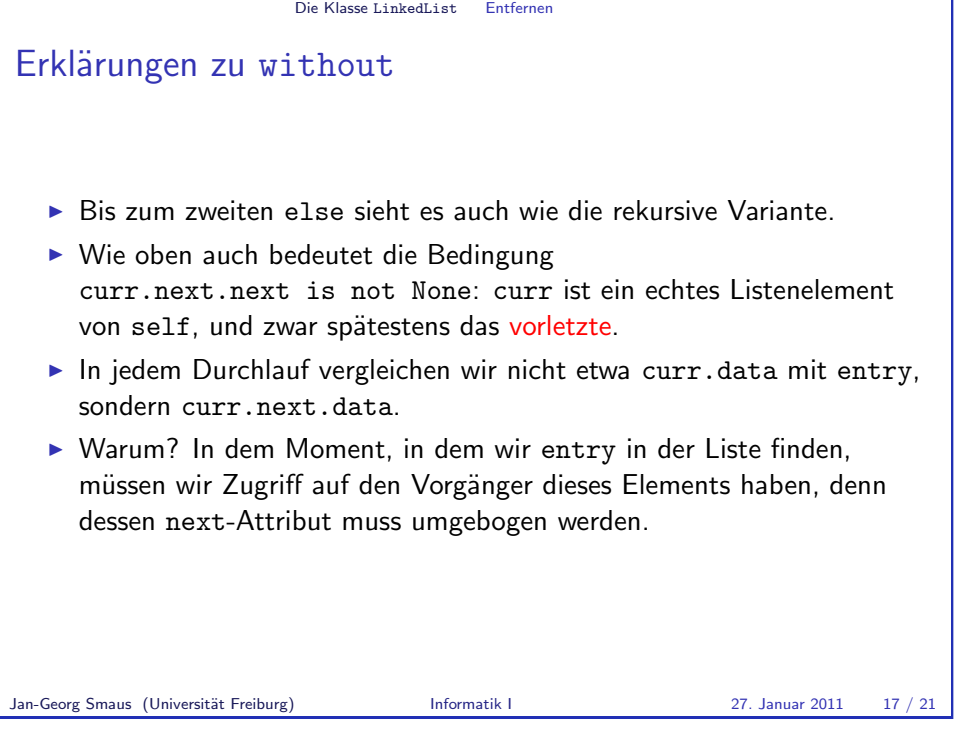

<span id="page-4-0"></span>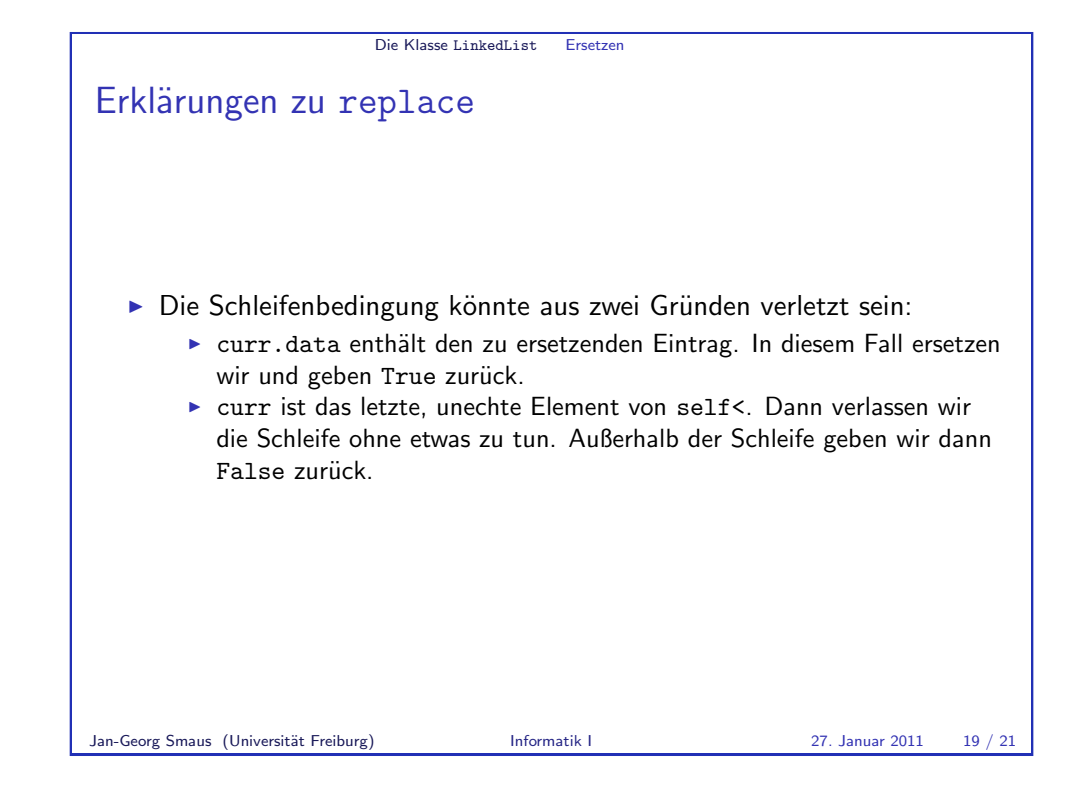

#### Die Klasse LinkedList Summe und Länge

### sum und length

- ▶ Wir hatten dann noch zwei rekursive Methoden sum und length.
- ▶ Diese dürfen Sie als Übung im Betreuten Programmieren machen!

### Jan-Georg Smaus (Universität Freiburg) **Informatik I 27. Januar 2011** 20 / 21

Die Klasse LinkedList Zusammen- fassung

# Zusammenfassung

- ► Wir haben gesehen, wie man über eine verlinkte Liste iteriert. Es gibt eine Variable, die nacheinander die Elemente der Liste als Wert annimmt.
- $\blacktriangleright$  Im Detail kann es trickreich sein: eine solche Methode kann unter Umständen:
	- $\triangleright$  erst beim zweiten Element beginnen (kein Beispiel);
	- ▶ nur bis zum vorletzten Element gehen;
	- $\blacktriangleright$  verfrüht abbrechen.
- Beliebter Fehler: Zugriff auf Attribute eines None-Objekts.
- ▶ Die rekursiven Formulierungen sind mitunter viel eleganter als die iterativen.
- ▶ Die iterativen sind allerdings effizienter (selbst im Vergleich zu Endrekursion, da diese von Python nicht auf besondere Weise unterstützt wird).
- Jan-Georg Smaus (Universität Freiburg) Informatik I 27. Januar 2011 21 / 21

<span id="page-5-0"></span>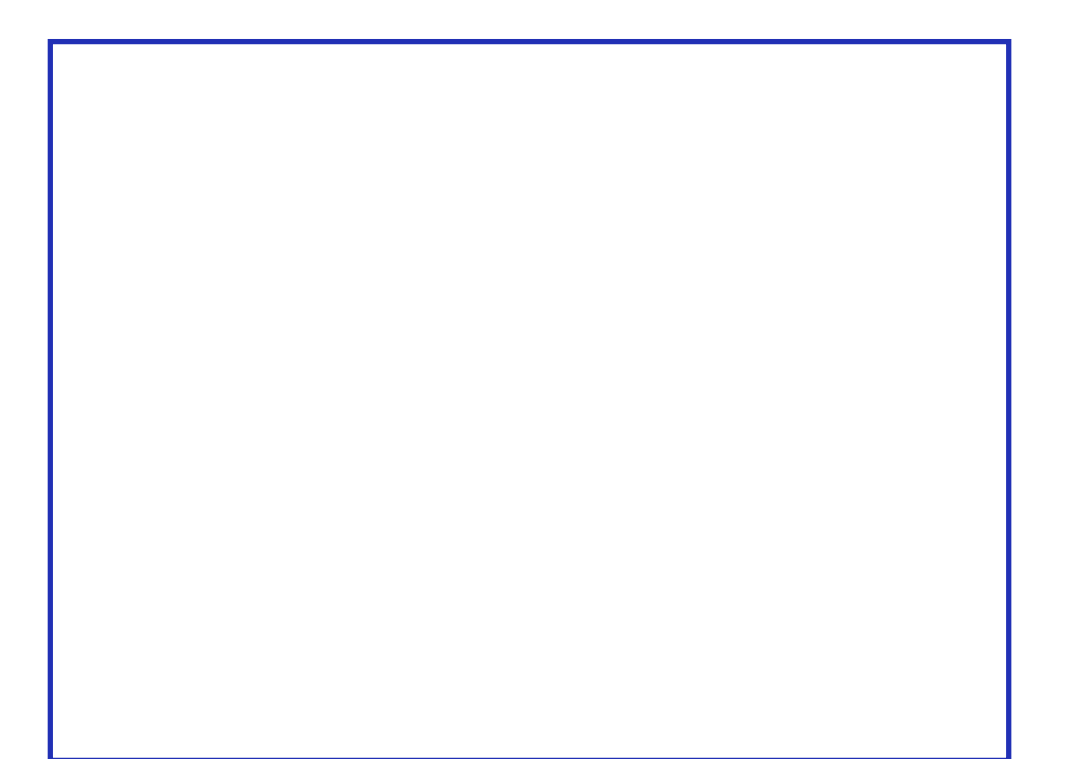